**Solutions de Service Management Guide d'achat**

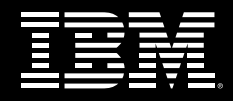

Tivoli. software

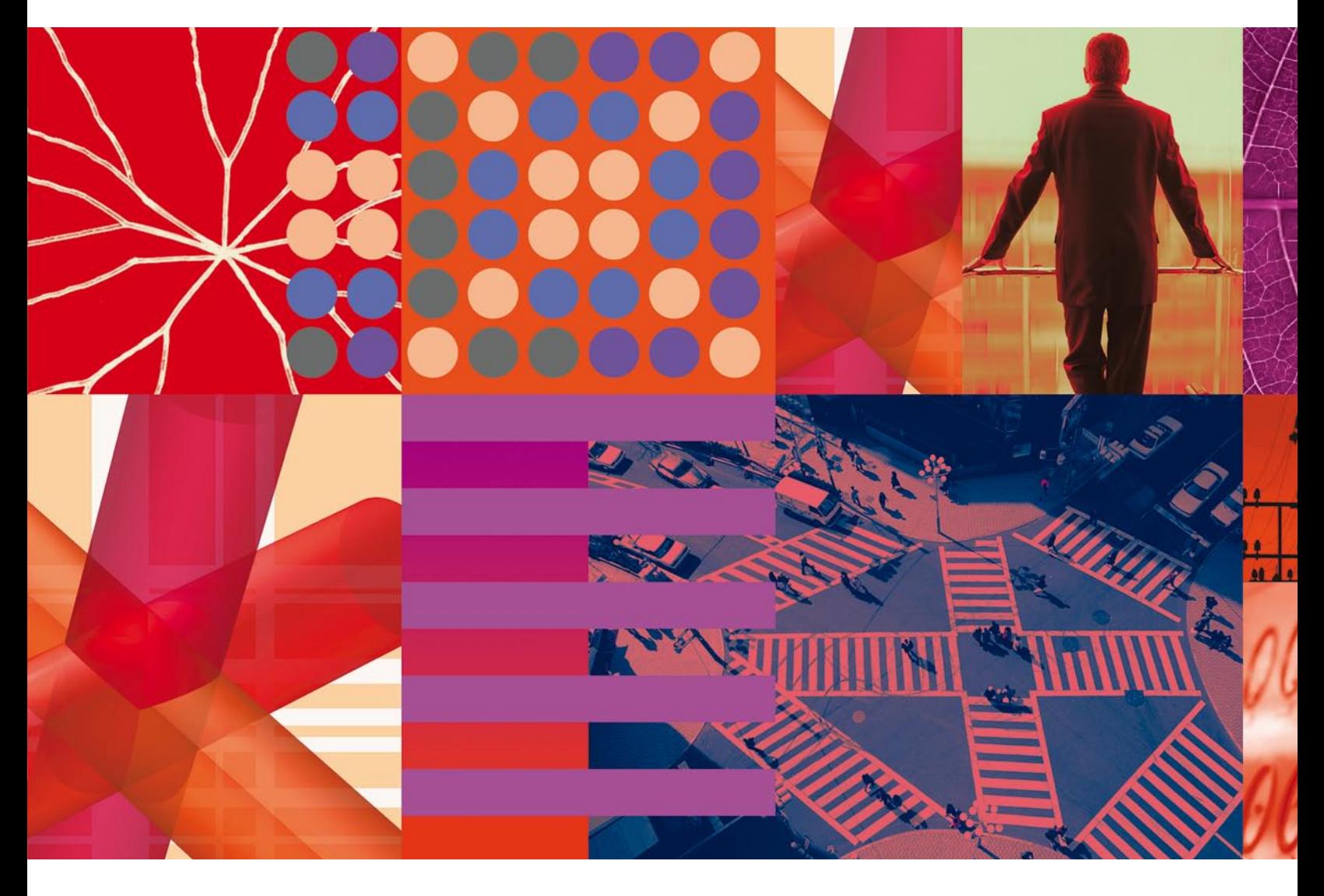

**Sélectionner la bonne base de données de gestion de configurations pour mettre en place une plate-forme efficace de gestion de services.**

Aujourd'hui, toutes les activités d'entreprises reposent plus ou moins sur les technologies de l'information. Les tâches habituellement manuelles sont désormais automatisées, tout comme une partie des processus d'entreprise interdépendants. Cela entraîne une complexité croissante et une dépendance accrue à la technologie, contraignant les entreprises à trouver des moyens plus efficaces de gérer leurs infrastructures, leurs processus et leurs données. Cela implique d'être en mesure d'anticiper les évolutions pour déterminer les interruptions potentielles et l'impact attendu sur l'entreprise, de garantir à la demande la conformité aux environnements internes et réglementaires et de veiller à ce que les bonnes personnes disposent des bonnes informations au bon moment.

Enfin, de nombreuses améliorations peuvent être obtenues avec l'intégration d'une nouvelle technologie ou l'amélioration des méthodes ou processus utilisés pour fournir des services informatiques. L'environnement informatique doit être géré comme une entreprise, afin d'évoluer et de gagner en efficacité.

Sur la base des meilleures pratiques éprouvées, comme ITIL (IT Infrastructure Library) et l'intégration de technologie avancées, IBM Service Management vous aide à gérer les relations entre vos collaborateurs, les processus, la technologie et les informations, afin d'obtenir une intersection optimale entre l'informatique et l'entreprise.

# **La première étape : une plate-forme pour fédérer les données, les workflows et les règles**

Pour bénéficier des avantages d'une gestion de services, il est nécessaire de se doter d'une plate-forme CMDB (configuration management database ) afin d'intégrer les données, les workflows et les règles métier au sein des processus de gestion informatique. Une véritable CMDB vous permet de vous concentrer davantage sur l'optimisation des services que les technologies de l'information offrent à votre entreprise, et moins sur les questions opérationnelles.

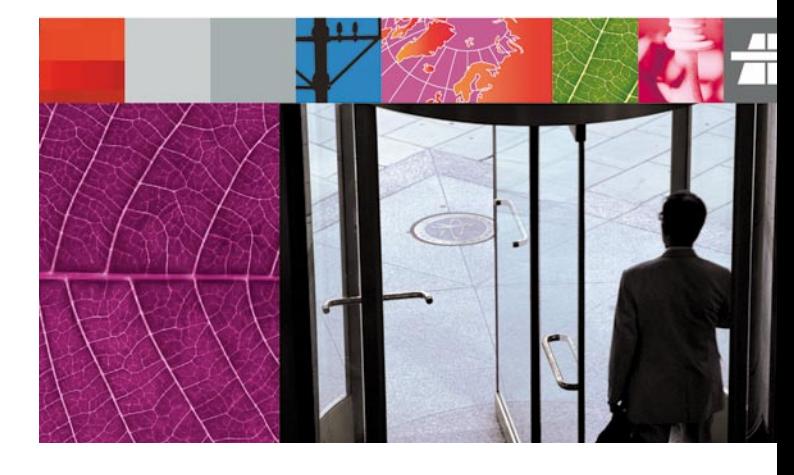

L'implémentation d'une CMDB est une étape essentielle, mais qui doit être comprise au vu de sa finalité : la visibilité vis-à-vis des éléments de configuration clés, de leurs attributs et des relations entre ces éléments. Il est tout aussi important qu'une CMDB aide les opérations informatiques à parfaitement maîtriser la gestion des modifications au sein de l'entreprise. Les données ne deviennent utiles que si le personnel de l'entreprise peut les utiliser et intervenir dessus. En d'autres termes, une CMDB ne peut pas simplement être une base de données de configuration personnalisée, elle doit offrir quelque chose en plus.

L'important est de mettre en œuvre une véritable base de données de gestion des modifications et de la configuration, pour vous donner les outils et les informations nécessaires afin de comprendre parfaitement l'impact d'une modification sur l'entreprise, aider à gérer les modifications et ainsi réduire les appels vers le centre d'assistance et minimiser les temps d'arrêt.

Cinq domaines clés doivent être pris en compte lors de la sélection d'une CMDB :

- *• Fonctions de base de la CMDBs*
- *• Capacité <sup>à</sup> utiliser les investissements existants*
- *• Workflows intégrés*
- *• Fonctions d'audit et de conformité*
- *• Critères d'achat des fournisseurs*

Le présent guide d'achat vous aide à évaluer et sélectionner la CMDB la mieux adaptée à vos besoins. Il couvre les fonctions clés d'une solution optimale et les avantages de chacune et il fournit des feuilles de contrôle que vous pouvez utiliser pour évaluer les fournisseurs et leurs produits.

### **Evaluer les fonctions de base de la CMDB**

Un élément stratégique de l'implémentation d'une solution CMDB est la mise en place d'une vue unifiée de tous les éléments d'application qui prennent en charge vos applications et vos services. Avec une meilleure visibilité des relations et des interdépendances entre les composants de leurs environnements, vous pouvez évaluer l'interruption potentielle d'une modification et évaluer l'impact d'un incident ou d'un problème sur votre entreprise.

Commencez par vous assurer que la CMDB choisie comprend l'ensemble des fonctions de base suivantes :

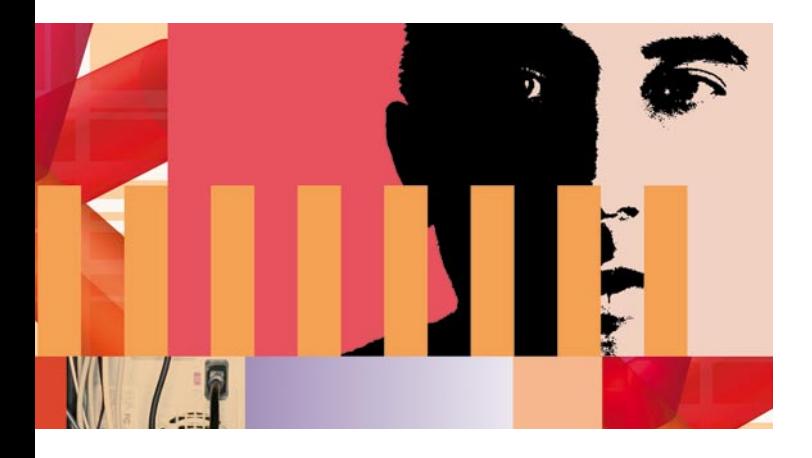

- *• Reconnaissance solide et mappage d'applications : pour trouver les ressources, les applications et le matériel sur votre environnement informatique qui peuvent être utilisés pour comprendre les impacts d'une modification et pour appréhender les configurations et les déploiements essentiels. Les fonctions de reconnaissance doivent garantir un chargement simplifié des informations de différents référentiels dans l'ensemble des savoir-faire d'une entreprise.*
- *• Rapprochement automatique : pour aider <sup>à</sup> éliminer les doublons dans la CMDB à partir de plusieurs sources. Cela garantit l'intégrité des sources de chaque élément de configuration au sein de la CMDB. Dans l'idéal, la logique de rapprochement doit être intégrée à la CMDB de façon à ne plus être contraint de créer, de maintenir et d'appliquer manuellement une réconciliation des éléments de configuration.*
- *• Fédération : pour utiliser les informations d'autres sources de données et créer une vue maîtresse unique de toutes les informations essentielles relatives aux éléments de configuration. La fédération peut également évaluer la source du doublon, pour des attributs non contenus dans la CMDB.*
- *• Synchronisation : pour s'assurer que les informations de la CMDB reflètent les mises à jour de sources fédérées. Cela permet d'identifier rapidement le niveau de modifications non autorisées et de déterminer les écarts entre des configurations. La synchronisation peut être programmée en fonction de la fréquence de mise à jour de sources fédérées, ou sinon une synchronisation d'un*

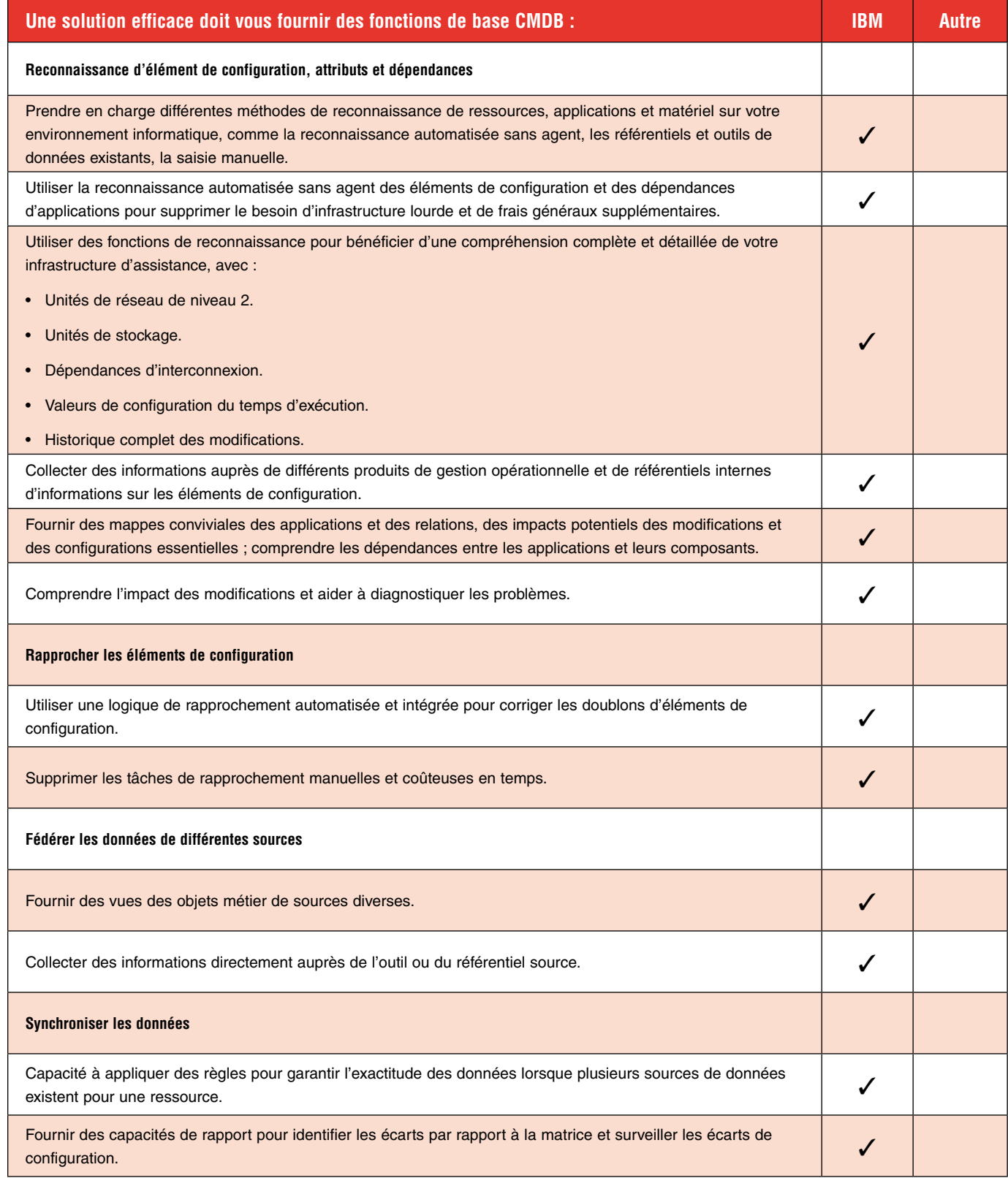

図 ※ 井

### **Utiliser les investissements existants**

Lors de la sélection d'une base de données CMDB, il est tout aussi important de pouvoir utiliser les données utiles de votre entreprise qui sont disponibles sur vos outils de gestion système existants. Votre base de données CMDB doit pouvoir utiliser ces données, quelle que soit la source.

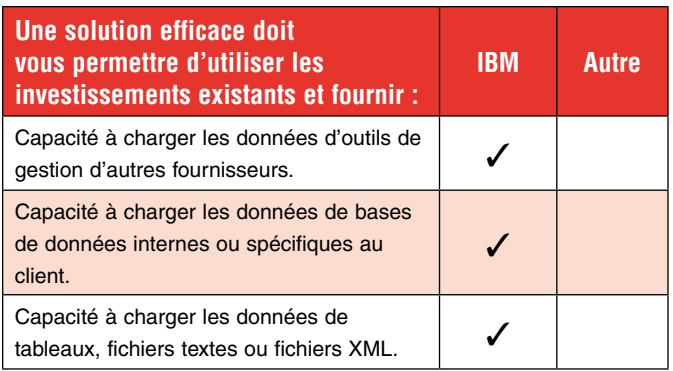

*élément de configuration à la demande peut permettre une comparaison rapide des modifications susceptibles de se produire.* 

## **S'appuyer sur des workflows intégrés**

Les workflows de processus servent de base pour contrôler l'interaction entre les informations et le personnel et les outils qui évaluent ces informations. Un workflow correspond à une série d'activités et de tâches, prises dans une séquence définie, permettant à une équipe d'accomplir des activités similaires de façon cohérente. Les workflows peuvent très fortement augmenter l'efficacité et les performances et améliorer la collaboration entre les parties concernées.

L'intégration des workflows est une caractéristique importante d'une véritable CMDB. Elle vous permet de :

- *• Définir l'interaction de la CMDB avec les outils de reconnaissance.*
- *• Définir l'interaction avec les produits de*

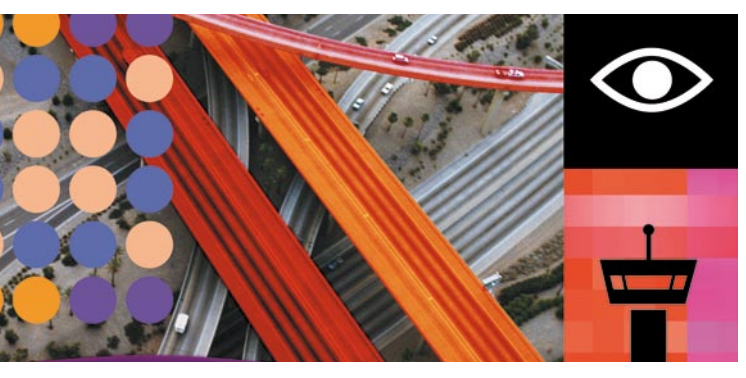

*gestion opérationnelle, comme les applications d'approvisionnement.*

- *• Identifier les rôles.*
- *• Définir des règles sur les informations contenues dans la CMDB.*

Mais tandis que les processus et les workflows impliqués dans l'exécution de votre service informatique sont essentiels, vous ne devriez pas être contraint d'implémenter des processus et des workflows nécessitant de remplacer vos outils de gestion système existants. Recherchez une

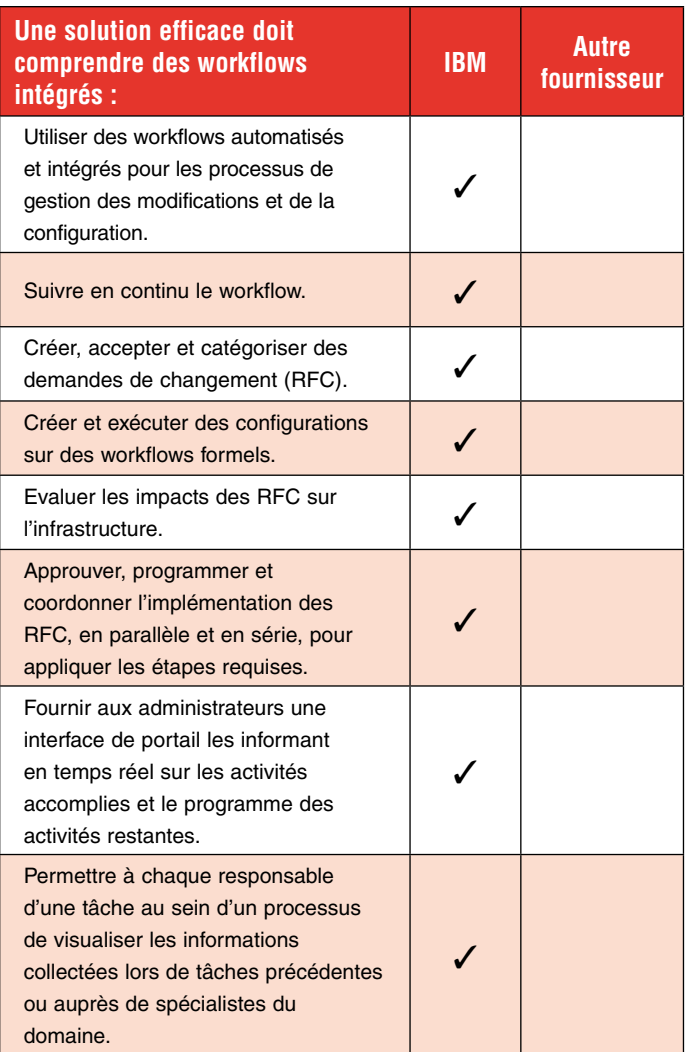

**THE** 

base de données CMDB qui vous offre une configuration dynamique des workflows, basée sur la catégorisation de l'activité et la capacité à implémenter des workflows adaptés aux meilleures pratiques prêtes à utiliser, comme celles basées sur ITIL ou la technologie COBIT (Control Objectives for Information and related Technology).

## **Les fonctions d'audit et de conformité sont essentielles**

L'incapacité à garantir la conformité suite à des audits peut être fatale pour une entreprise et entraîner des conséquences personnelles importantes pour ses responsables.

La CMDB choisie doit vous permettre de visualiser rapidement et facilement comment les éléments de

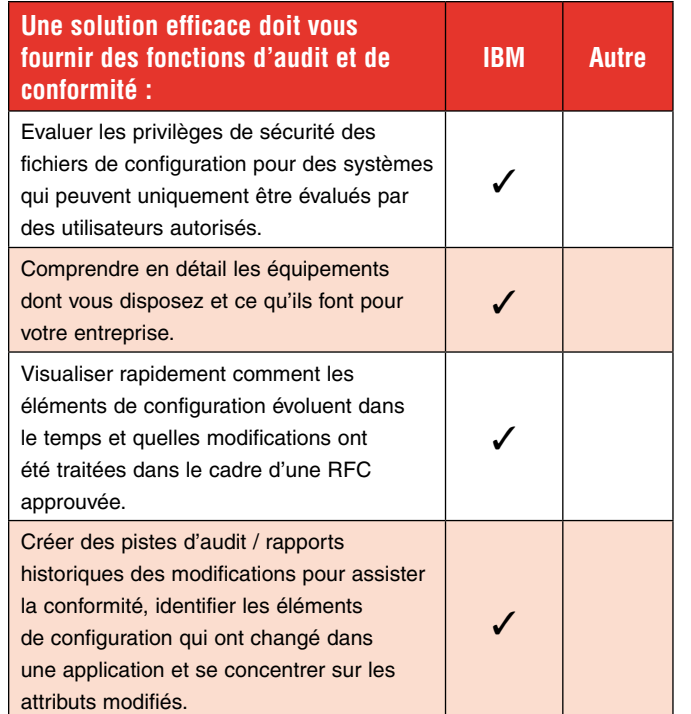

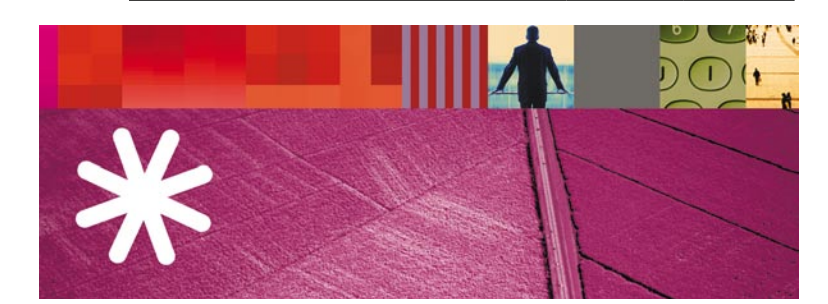

configuration évoluent dans le temps par rapport à des références prédéfinies et autorisées, et de définir des règles conformément aux mesures de conformité. En évaluant rapidement les modifications, vous pouvez améliorer votre capacité à vérifier la conformité et accélérer le temps de résolution.

Vous devez être capable de surveiller les processus et de réaliser des audits pour déterminer comment éliminer les goulets d'étranglements, effectuer des mesures par rapport à des objectifs et évaluer si le processus est performant ou s'il doit être amélioré en :

- *• Automatisant les processus associés <sup>à</sup> des tâches.*
- *• Automatisant ces tâches <sup>à</sup> l'aide des outils de gestion système déjà utilisés dans le déploiement informatique.*
- *• Effectuant des modifications pouvant être auditées et suivies.*
- *• Créant une piste d'audit pour assister la conformité interne et réglementaire.*

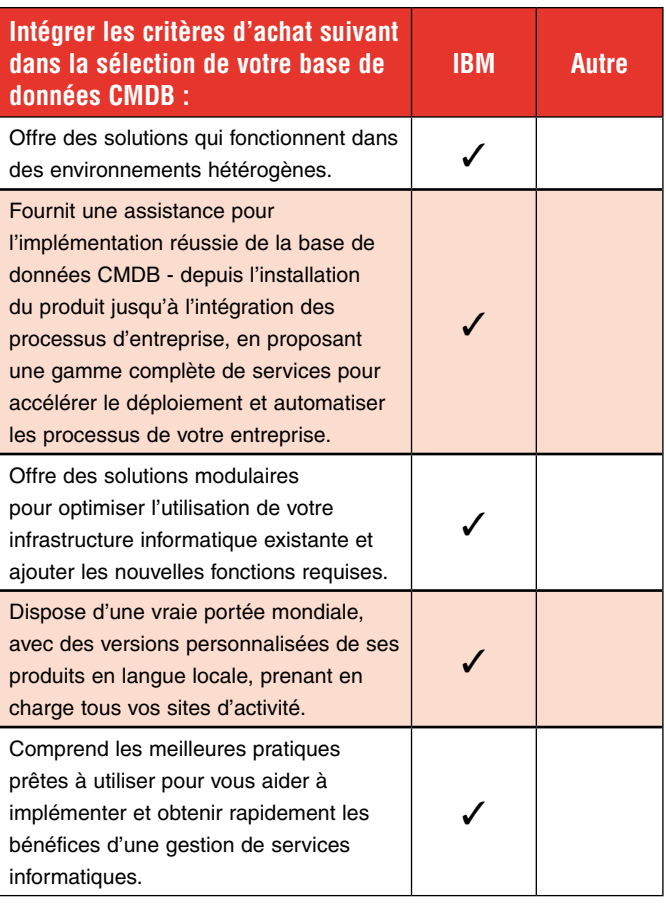

#### **Evaluer minutieusement les qualités des fournisseurs**

La sélection du meilleur fournisseur pour votre CMDB peut s'avérer tout aussi importante que la sélection des bons produits. Le fournisseur choisi doit disposer de ressources globales pour prendre en charge vos opérations dans le monde et l'étendue des solutions et services nécessaires pour répondre à vos besoins d'aujourd'hui et de demain.

#### **Faire le bon choix : IBM**

Une gestion efficace des modifications et de la configuration vous aide à éviter de réaliser des tâches essentielles sans comprendre leur impact et sans compromettre les audits et les programmes. Au cœur de la stratégie IBM Service Management, IBM Tivoli¨ Change and Configuration Management Database (CCMDB) fournit une base de données et plate-forme de gestion de la configuration propres à l'entreprise, vous permettant d'intégrer vos collaborateurs, processus, informations et technologie.

Tivoli CCMDB s'appuie sur ITIL pour délivrer une véritable gestion de services. Il s'intègre à vos processus actuels et interagit avec les outils de gestion de services existants, pour garantir un retour sur investissement rapide.

A l'inverse des bases de données de configuration et d'assistance traditionnelles, qui offrent uniquement une portion limitée des fonctions de la CMDB, Tivoli CCMDB propose une solution complète, et notamment :

#### *Toutes les fonctions de base de la CMDB, telles que :*

- *• Reconnaissance et mappage d'application*
- *• Rapprochement*
- *• Fédération*
- $Synchronization$

#### *Workflows intégrés*

- *• Gestion de la configuration des éléments de configuration*
- *• Workflows de gestion des modifications personnalisables, basés sur ITIL*
- *• Fonctions d'intégration entre les mesures de traitement et les produits de gestion opérationnelle*
- *• Fonctions d'audit et de conformité*

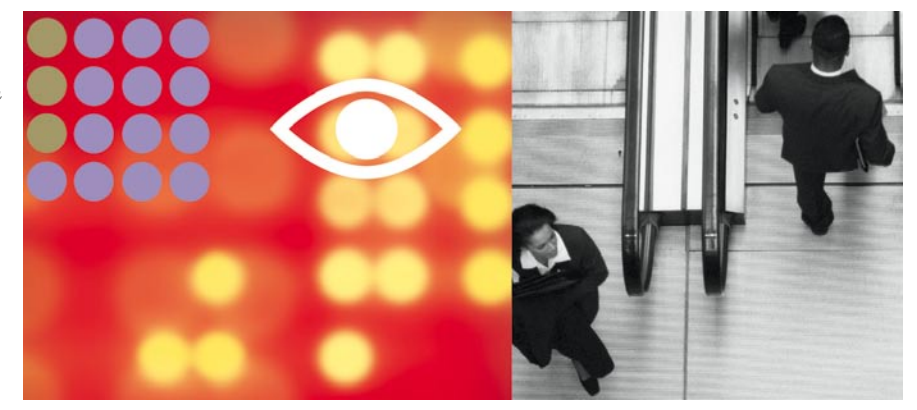

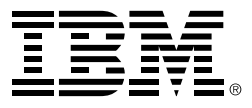

© Copyright IBM Corporation 2006

IBM Corporation Software Group Route 100 Somers, NY 10589 Etats-Unis

Produit aux Etats-Unis

9-06

Tous droits réservés

IBM, le logo IBM et Tivoli sont des marques d'International Business Machines Corporation aux Etats-Unis et/ou dans certains autres pays.

ITIL est une marque enregistrée et une marque communautaire enregistrée de l'Office of Government Commerce, et est enregistrée auprès du Patent and Trademark Office aux Etats-Unis. IT Infrastructure Library est une marque enregistrée de l'Office of Government Commerce.

Les autres noms de sociétés, de produits ou de services peuvent appartenir à des tiers.

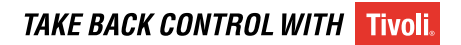